# Synology®

# **Unità di espansione RX1217/RX1217RP**

**Guida di installazione hardware**

# **Contenuti**

#### **[Capitolo 1: Prima di cominciare](#page-2-0)**

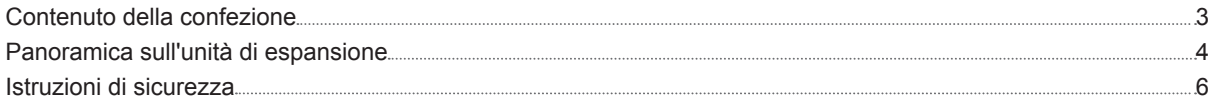

#### **[Capitolo 2: Impostazione hardware](#page-6-0)**

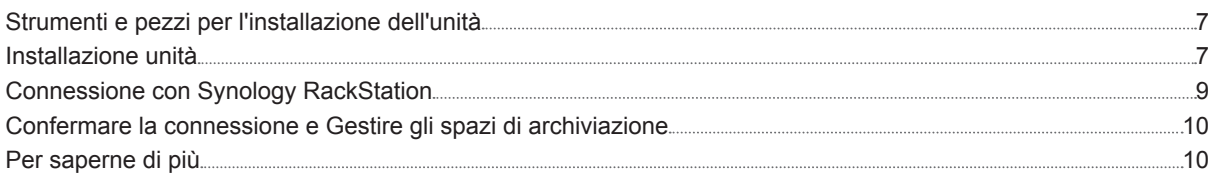

#### **[Capitolo 3: Manutenzione](#page-10-0)**

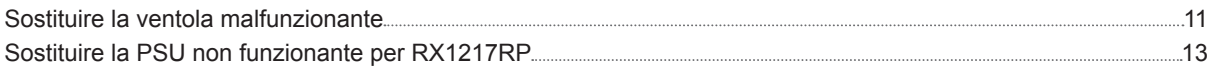

#### **[Appendice A: Specifiche](#page-13-0)**

#### **[Appendice B: Tabella indicatori LED](#page-14-0)**

# <span id="page-2-0"></span>**Prima di cominciare**

Grazie per avere acquistato l'unità di espansione Synology RX1217/RX1217RP. Prima di configurare la nuova unità di espansione, controllare il contenuto della confezione per verificare di aver ricevuto gli elementi seguenti. Inoltre è importante leggere attentamente le istruzioni sulla sicurezza per evitare rischi alla persona o il danneggiamento dei prodotti Synology.

Capitolo

*Nota:* tutte le immagini di seguito sono riportate solo per fini descrittivi e potrebbero differire dal prodotto reale.

#### **Contenuto della confezione**

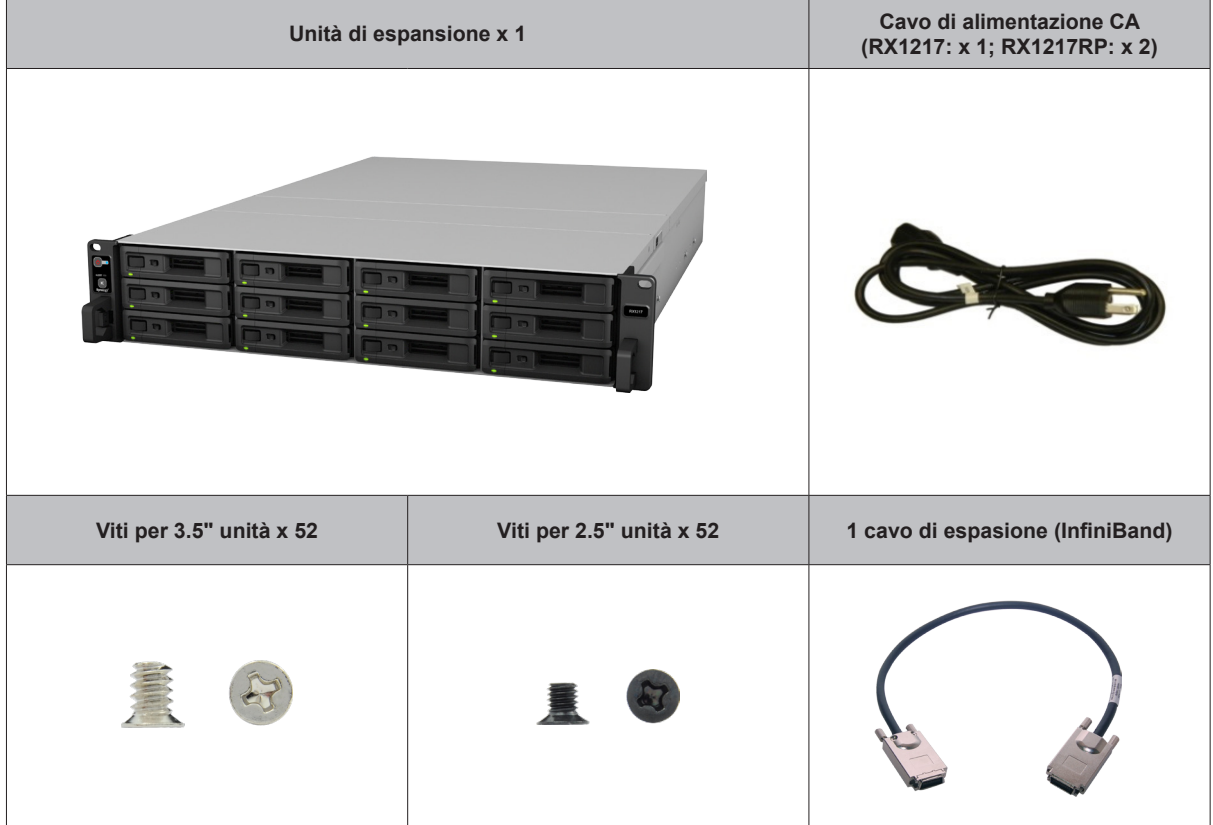

## <span id="page-3-0"></span>**Panoramica sull'unità di espansione**

**Anteriore**

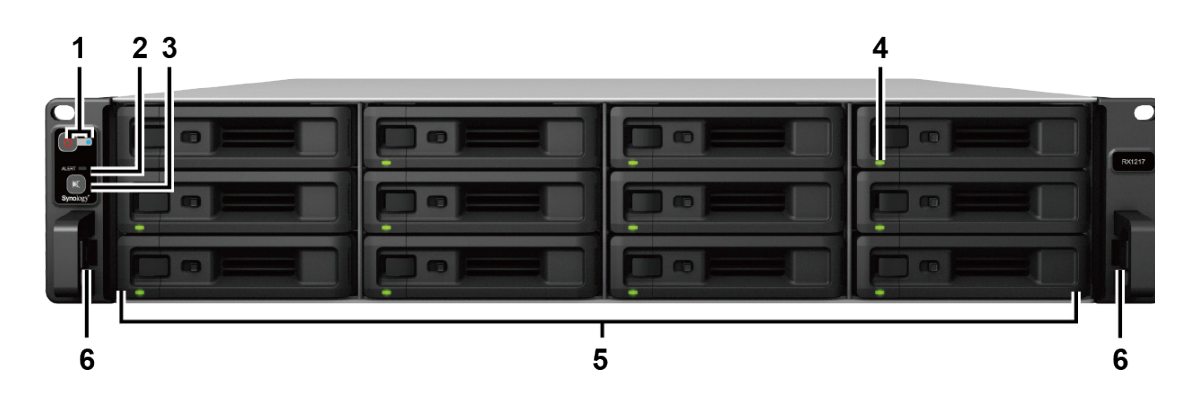

**Indietro**

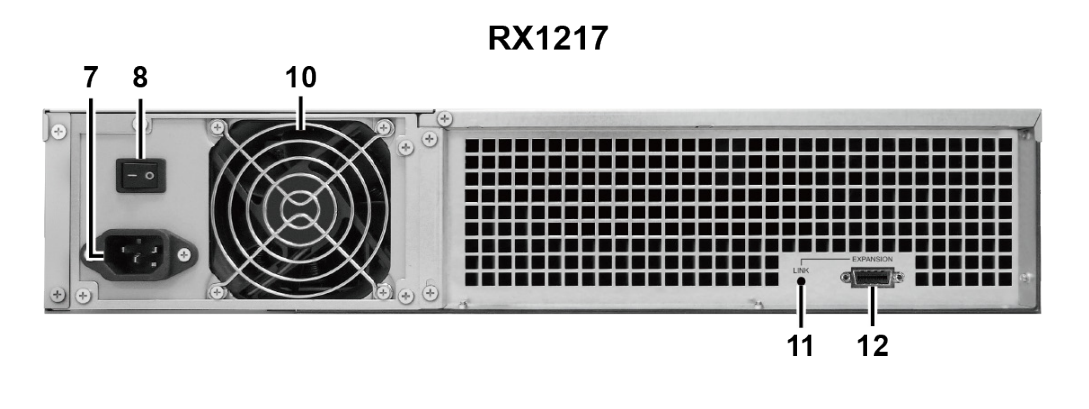

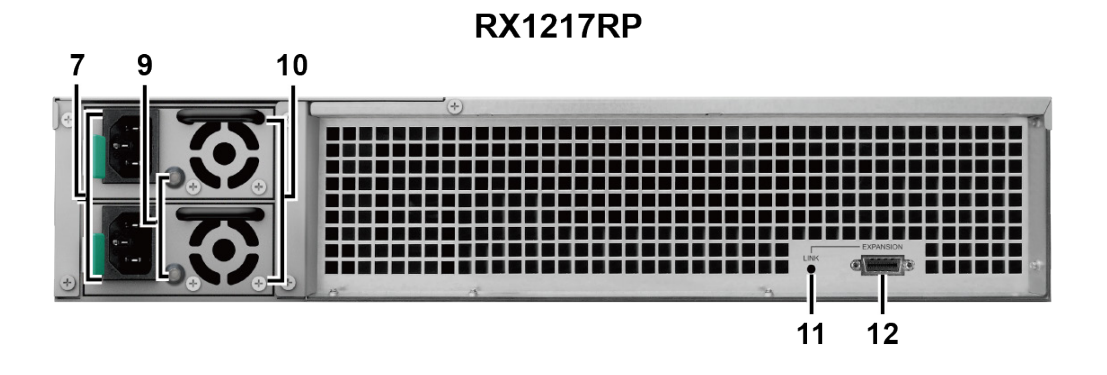

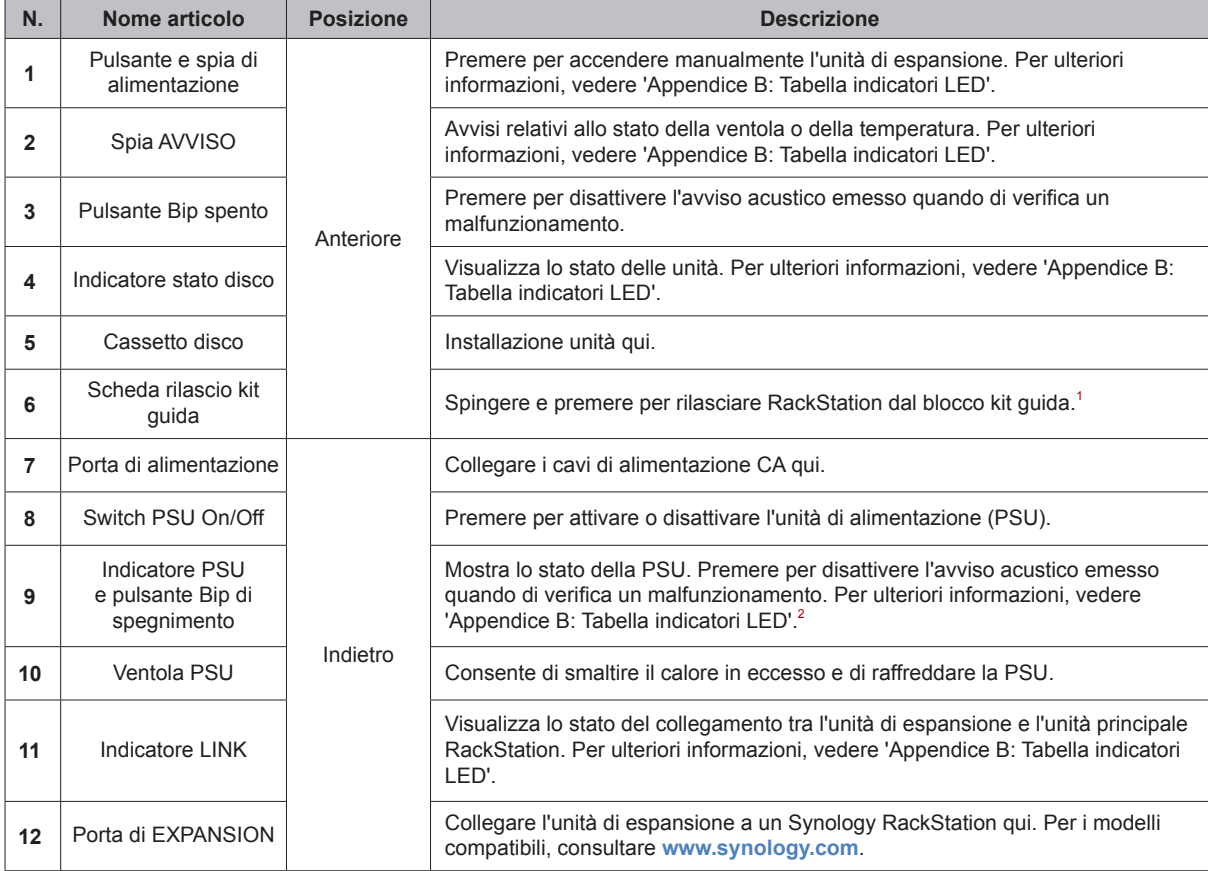

<sup>1</sup> Per maggiori informazioni sull'installazione del kit guida, consultare la guida di installazione rapida fornita con il kit guida.

<sup>2</sup> Quando RX1217RP si attiva dalla modalità di sospensione profonda, verranno emessi due avvisi acustici (un suono per indicatore PSU).

## <span id="page-5-0"></span>**Istruzioni di sicurezza**

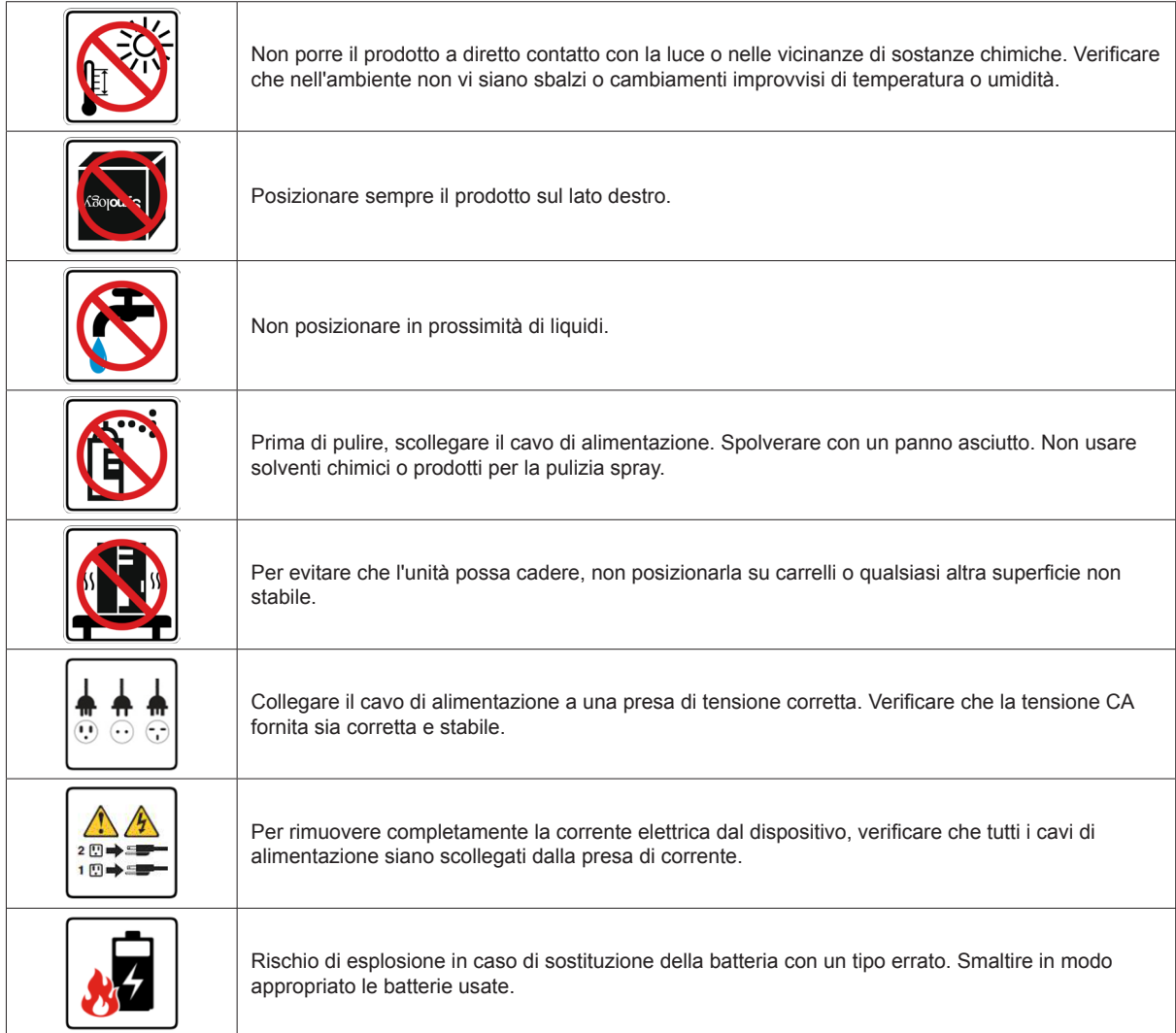

## <span id="page-6-0"></span>**Impostazione hardware**

## **Strumenti e pezzi per l'installazione dell'unità**

Un cacciavite

• Almeno un'unità SATA da 3,5" o 2,5" SATA (visitare **[www.synology.com](http://www.synology.com)** per i modelli di unità compatibili).

*Avvertenza:* Se si installa un'unità che contiene dei dati, verrà formattata e tutti i dati esistenti verranno cancellati. Eseguire il backup dei dati importanti prima dell'installazione.

#### **Installazione unità**

**1** Aprire il cassetto unità.

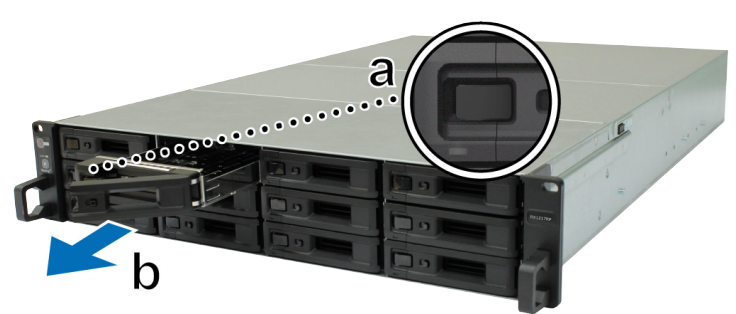

- **a** Individuare il piccolo pulsante posto sul lato sinistro della maniglia del cassetto disco. Premere il pulsante e la maniglia del cassetto verrà estratta.
- **b** Estrarre la maniglia del cassetto unità, come descritto sopra.
- **2** Caricare le unità nei cassetti dell'unità.
	- **Per unità da 3,5":** Posizionare l'unità nel cassetto. Capovolgere il cassetto e stringere le viti nei quattro fori indicati di seguito per fissare l'unità.

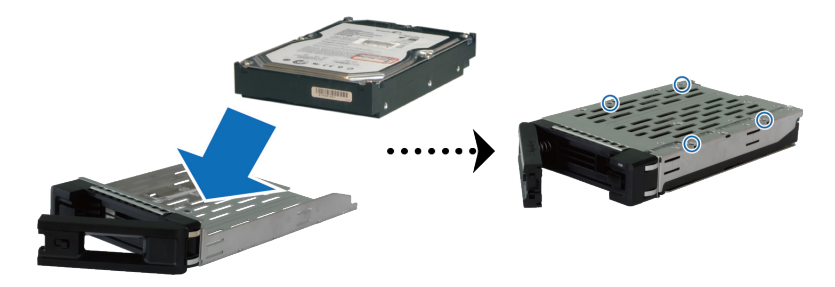

• **Per unità da 2,5":** Posizionare l'unità nel cassetto. Capovolgere il cassetto e stringere le viti nei quattro fori indicati di seguito per fissare l'unità.

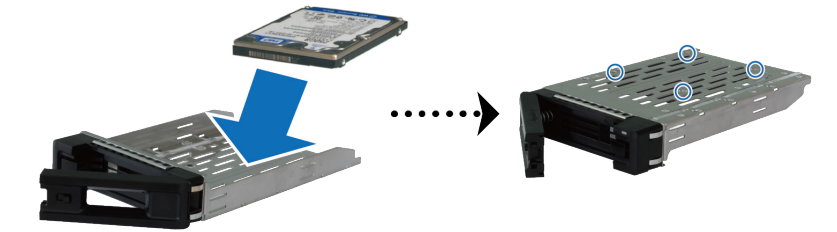

**Capitolo** 

**3** Inserire il cassetto dell'unità caricata nel cassetto vuoto dell'unità.

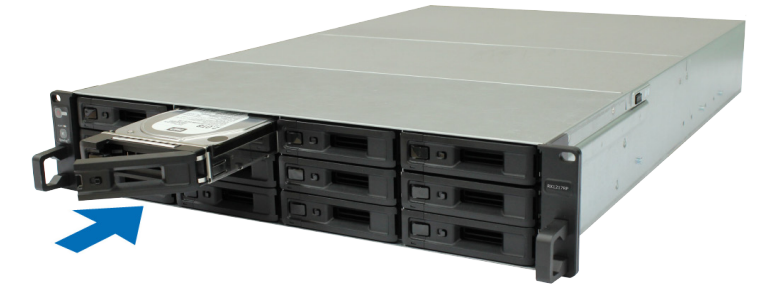

*Nota:* Assicurarsi che il cassetto sia stato premuto fino in fondo. In caso contrario, il disco potrebbe non funzionare in modo corretto.

- **4** Premere la maniglia in avanti per posizionare il cassetto dell'unità.
- **5** Premere lo switch sulla maniglia del cassetto unità a sinistra per bloccare il cassetto.

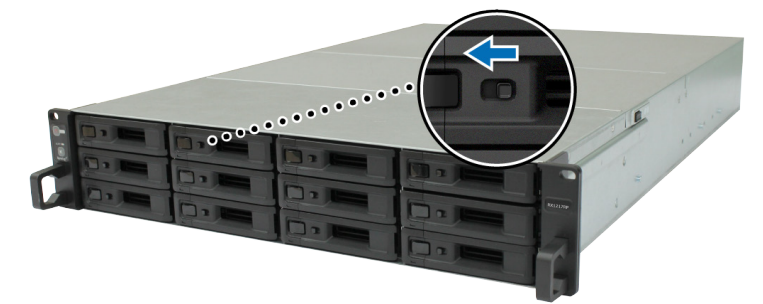

- **6** Ripetere i passaggi precedenti per assemblare gli altri dischi.
- **7** Le unità sono numerate come segue.

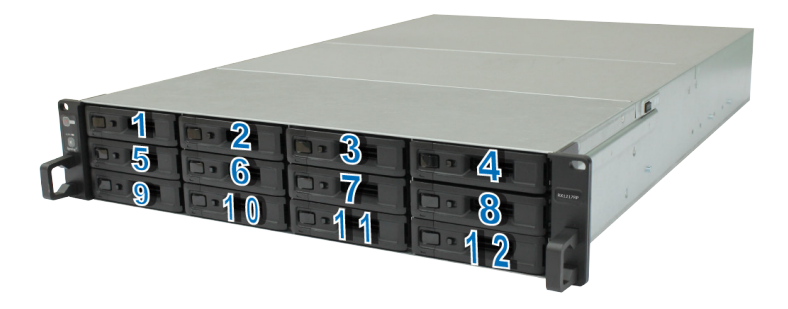

*Nota:* per creare un volume RAID, si raccomanda che tutte le unità installate abbiano le stesse dimensioni per un utilizzo ottimale della loro capacità.

## <span id="page-8-0"></span>**Connessione con Synology RackStation**

**1** Collegare un'estremità del cavo di alimentazione alla porta di alimentazione di RX1217/RX1217RP e l'altra alla presa di corrente.

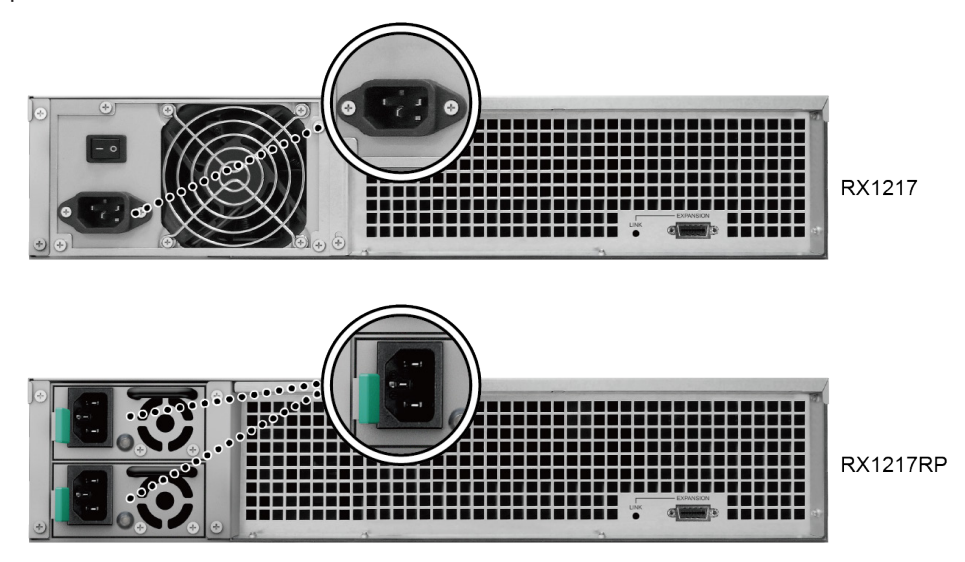

*Nota:* RX1217RP è dotata di un sistema di alimentazione ridondante che consente il collegamento di due cavi di alimentazione. Il sistema può essere alimentato con un solo cavo di alimentazione, si consiglia però di utilizzare due cavi di alimentazione per evitare interruzioni dell'energia elettrica.

**2** Collegare un'estremità del cavo di espansione alla porta di espansione di RX1217/RX1217RP e l'altra alla porta di espansione della RackStation.

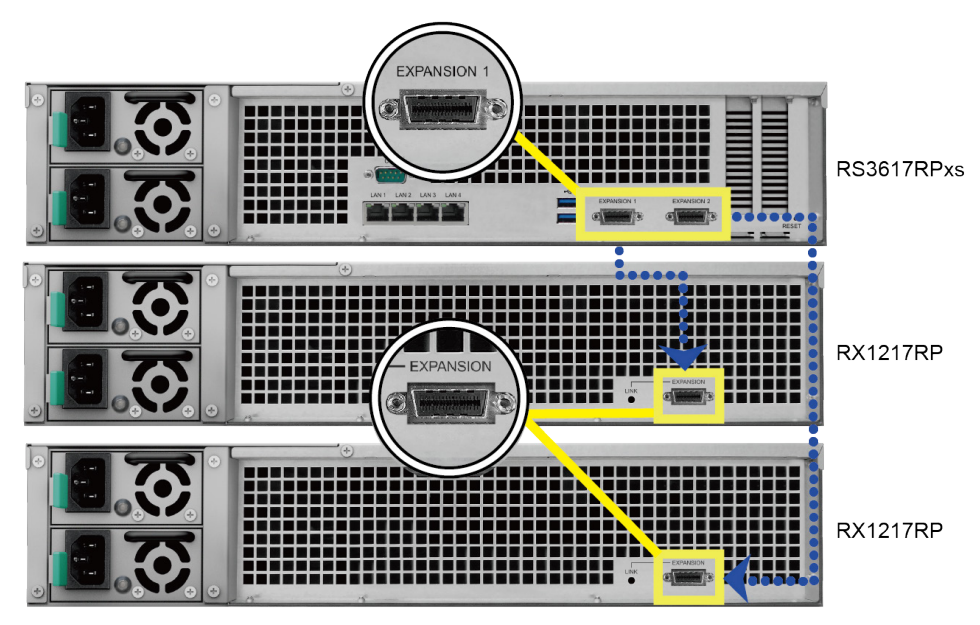

**3** Per RX1217, premere lo switch on/off PSU posizionato sul pannello posteriore per attivare la PSU. Premere i tasti di alimentazione sul pannello anteriore per accendere la RackStation e RX1217/RX1217RP.

#### *Nota:*

- 1. dopo avere attivato/disattivato l'unità RackStation, le unità di espansione si attiveranno/disattiveranno automaticamente una ad una se sono correttamente connesse.
- 2. Anche con RackStation e l'unità di espansione accese, sarà possibile connettere RackStation a un altro RX1217/ RX1217RP, se necessario. A tal fine, ripetere i passaggi 1 e 2 di cui sopra per connettere il cavo di espansione e i cavi di alimentazione dell'altra unità di espansione. L'unità di espansione si accenderà automaticamente se è connessa correttamente.

### <span id="page-9-0"></span>**Confermare la connessione e Gestire gli spazi di archiviazione**

- **1** Accedere a DiskStation Manager (DSM) dell'unità RackStation.
- **2** Andare su **Gestione archiviazione** > **Panoramica** per confermare la corretta connessione delle unità di espansione.
- **3** Andare su **Gruppo RAID** nel pannello di sinistra per gestire la creazione o l'espansione dello spazio di archiviazione.
	- Per creare un nuovo gruppo RAID, fare clic su **Crea** e seguire la procedura guidata per completare la creazione.
	- Per espandere un gruppo RAID esistente, selezionare il gruppo RAID da espandere dall'elenco gruppi, fare clic su **Gestisci** > **Aggiungi disco** e seguire la procedura guidata per completare l'espansione.
- **4** Quando il gruppo RAID è pronto, andare su **Volume** nel pannello di sinistra per gestire i volumi.
	- Per creare un nuovo volume nell'espansione, fare clic su **Crea** e seguire le istruzioni della procedura guidata.
	- Per espandere un volume esistente, selezionare il volume da espandere dall'elenco volumi, fare clic su **Modifica** e seguire le istruzioni della procedura guidata.
- **5** Per maggiori informazioni sulla gestione dei volumi, vedere **Guida DSM** > **Gestione archiviazione**.

*Limitazioni:* Prima di utilizzare questa unità di espansione, vedere le limitazioni di seguito.

- 1. L'unità di espansione RX1217/RX1217RP può essere collegata solo a un Synology RackStation per volta.
- 2. I dati di alcuni pacchetti DSM possono essere archiviati nell'unità di espansione solo se si crea un volume espanso con essa. I dati non possono essere archiviati nell'unità di espansione se un volume indipendente è stato creato in essa.
- 3. Le unità usate precedentemente in un Synology RackStation non sono leggibili quando sono inserite direttamente in questa unità di espansione e viceversa.

#### **Per saperne di più**

Congratulazioni! L'unità di espansione è ora impostata. Per ulteriori informazioni o per risorse online, visitare **[www.synology.com](http://www.synology.com/)**.

# <span id="page-10-0"></span>**Manutenzione**

## **Sostituire la ventola malfunzionante**

In caso di malfunzionamento di una ventola di raffreddamento del sistema, vedere le istruzioni seguenti per aprire l'unità di espansione e sostituire la ventola guasta.

**1** Premere i pulsanti piccoli siti ai lati dell'unità di espansione.

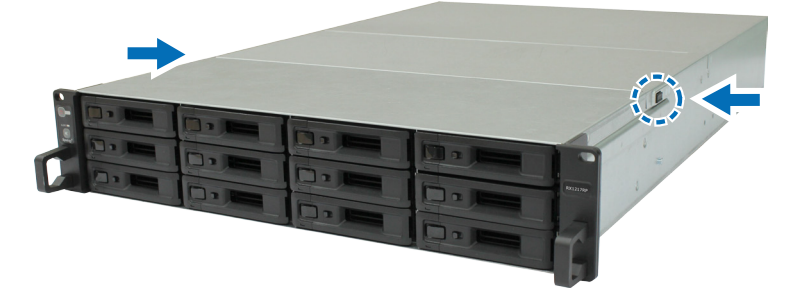

**2** Sollevare e rimuovere il coperchio della ventola.

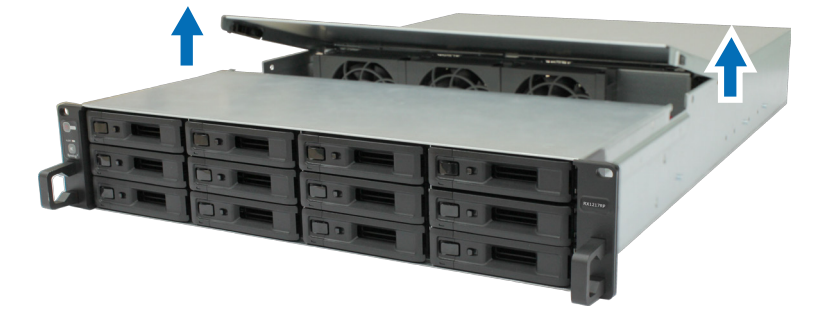

**3** Le ventole di raffreddamento sono numerate come segue:

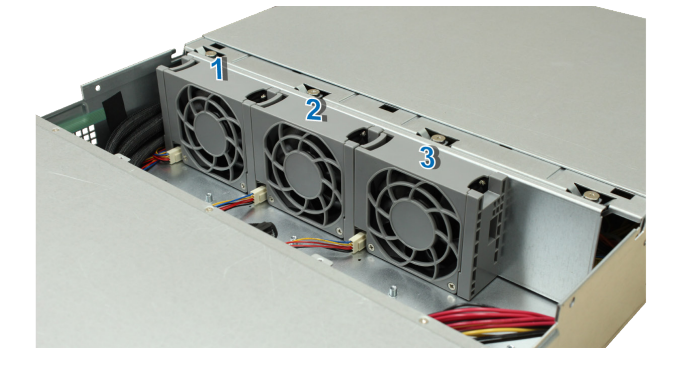

**4** Rimuovere la ventola non funzionante.

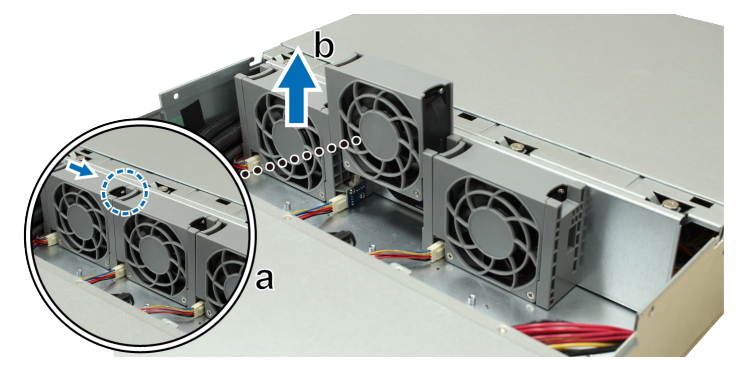

- **a** Trovare la ventola non funzionante. Tenere premuta la linguetta posta a sinistra della ventolae.
- **b** Sollevare la ventola per rimuoverla.
- **5** Fare scorrere la nuova ventola di raffreddamento nell'unità di espansione. Verificare che la ventola sia correttamente allineata, come illustrato di seguito.

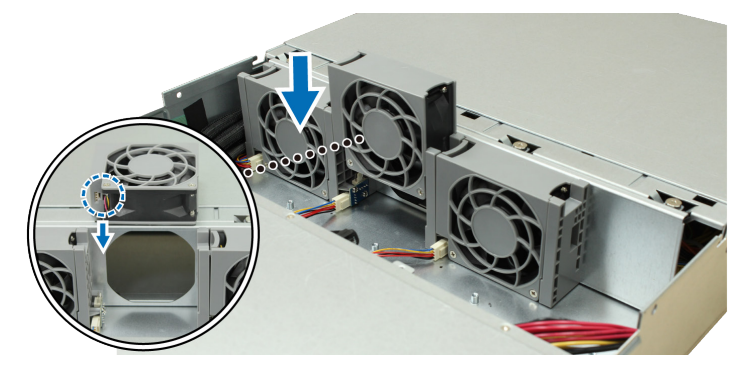

## <span id="page-12-0"></span>**Sostituire la PSU non funzionante per RX1217RP**

In caso di malfunzionamento di una PASU o della relativa ventola, vedere le istruzioni di seguito per sostituire la PSU non funzionante.

**1** Scollegare il cavo di alimentazione dalla PSU da sostituire.

*Nota:* Premendo il pulsante **Bip spento**, è possibile disattivare il lungo avviso acustico (bip) quando viene emesso.

- **2** Premere la levetta della PSU sul pannello posteriore nella direzione indicata.
- **3** Estrarre la PSU dall'unità di espansione.

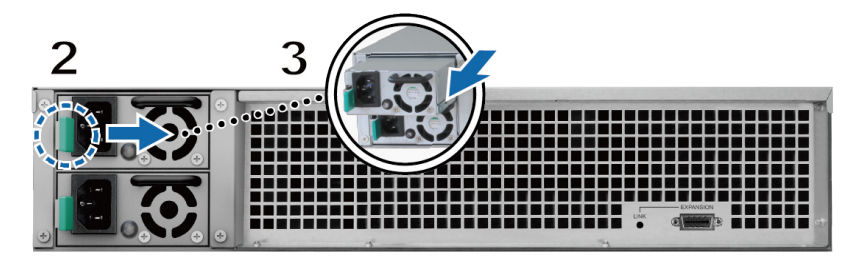

**4** Preparare una nuova PSU e posizionarla nuovamente nello slot fino a quando non si sente un "clic".

<span id="page-13-0"></span>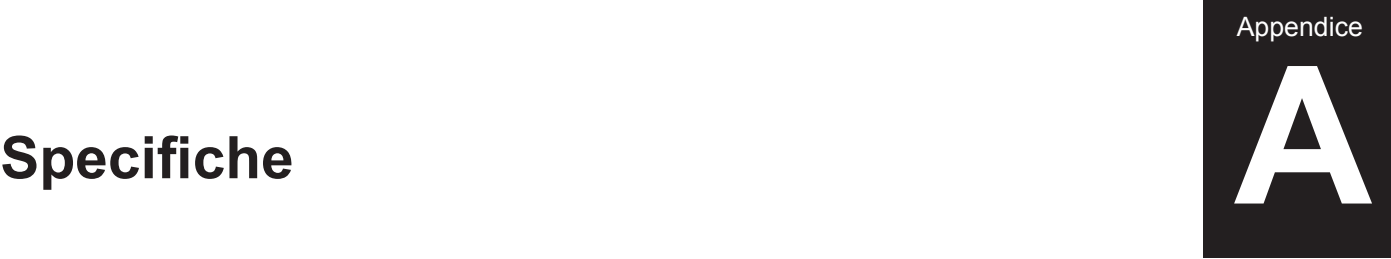

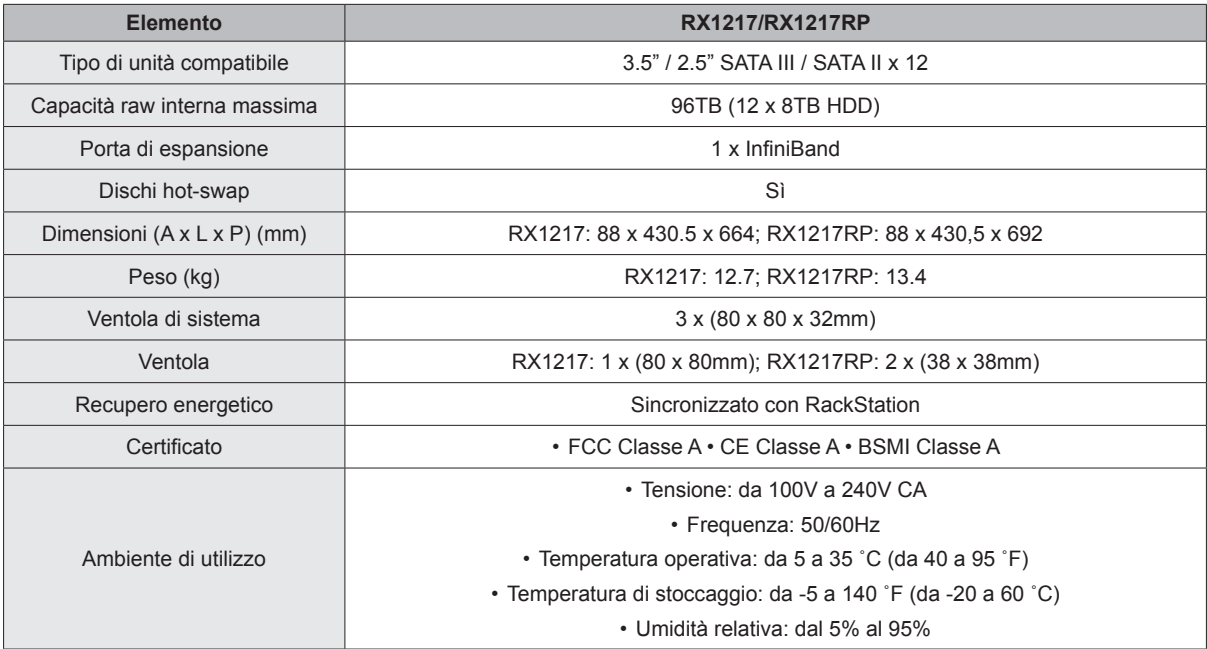

*Nota:* specifiche modello soggette a variazioni senza preavviso. Per le informazioni più recenti, consultare **www.synology.com**.

Appendice

# <span id="page-14-1"></span><span id="page-14-0"></span>**Tabella indicatori LED B**

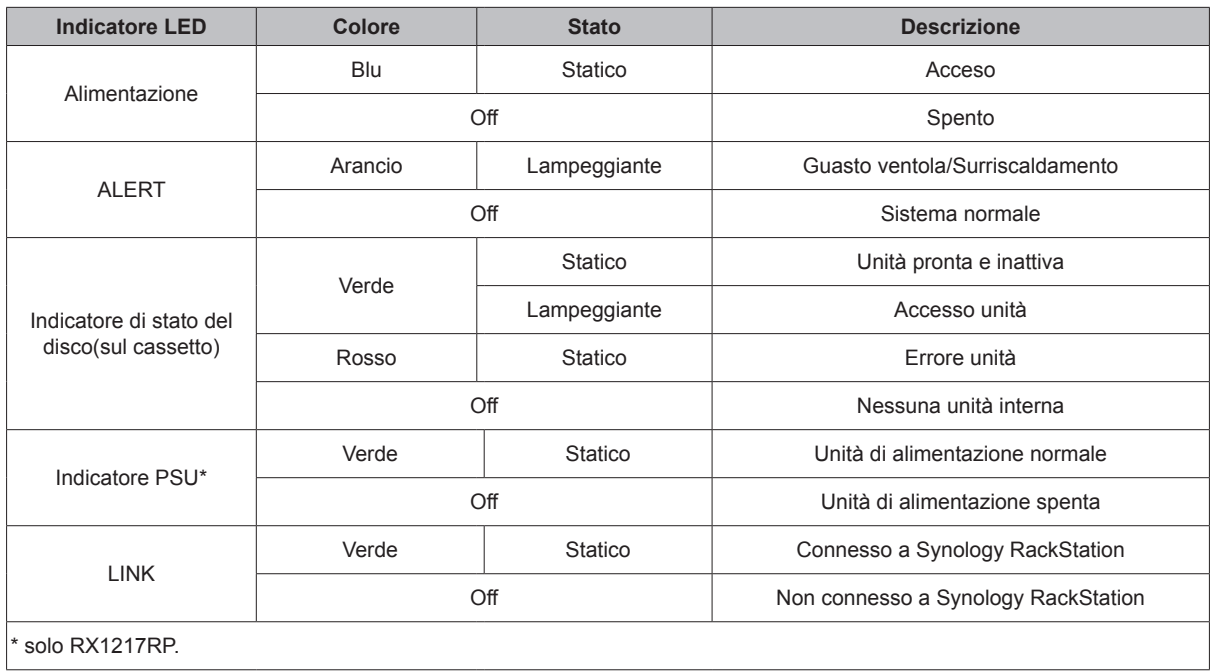

*Nota:* specifiche modello soggette a variazioni senza preavviso. Per le informazioni più recenti, consultare **www.synology.com**.

#### **SYNOLOGY, INC. CONTRATTO DI LICENZA PER L'UTENTE FINALE**

IMPORTANTE - LEGGERE ATTENTAMENTE: IL PRESENTE CONTRATTO DI LICENZA PER L'UTENTE FINALE ("EULA") È UN CONTRATTO LEGALE TRA L'UTENTE (CHE SI TRATTI DI UN INDIVIDUO O UN'ENTITÀ SINGOLA) E SYNOLOGY, INC. ("SYNOLOGY") PER IL SOFTWARE SYNOLOGY INSTALLATO SUL PRODOTTO SYNOLOGY ACQUISTATO DALL'UTENTE ("PRODOTTO") OPPURE SCARICATO LEGALMENTE DAL SITO **[WWW.SYNOLOGY.COM](http://www.synology.com/)** OPPURE QUALSIASI ALTRO CANALE FORNITO DA SYNOLOGY ("SOFTWARE").

L'UTNTE ACCETTA E CONCORDA DI OSSERVARE I TERMINI DEL PRESENTE EULA UTILIZZANDO I PRODOTTI CONTENENTI IL SOFTWARE, L'INSTALLAZIONE DEL SOFTWARE NEI PRODOTTI O NEL DISPOSITIVO COLLEGATO AI PRODOTTI. IN CASO DI MANCATA ACCETTAZIONE DEI TERMINI DEL PRESENTE EULA, NON UTILIZZARE I PRODOTTI CONTENENTI IL SOFTWARE, NON SCARICARE IL SOFTWARE DAL SITO WEB **[WWW.SYNOLOGY.COM](http://www.synology.com/)** O DA ALTRI CANALI FORNITI DA SYNOLOGY. AL CONTRARIO, RESTITUIRE IL PRODOTTO AL RIVENDITORE DA CUI È STATO ESEGUITO L'ACQUISTO PER IL RIMBORSO SECONDO LA POLITICA DI RESTITUZIONE DEL RIVENDITORE.

**Sezione 1. Licenza software limitata.** Secondo i termini e le condizioni di questo EULA, Synology garantisce all'utente una licenza personale limitata, non esclusiva, non trasferibile per l'installazione, l'esecuzione e l'utilizzo di una copia del Software caricato nel Prodotto o nel dispositivo collegato al Prodotto esclusivamente ai fini dell'uso autorizzato del Prodotto.

**Sezione 2. Documentazione.** È possibile copiare e utilizzare un numero ragionevole di copie di qualsiasi documentazione fornita con il Software, premesso che tali copie siano utilizzate esclusivamente per scopi commerciali interni e non siano ripubblicate o ridistribuite (sia in formato elettronico o rigido) a qualsiasi terza parte.

**Sezione 3. Backup.** È possibile effettuare un numero ragionevole di copie del software per scopi di backup e di archivio.

**Sezione 4. Aggiornamenti.** Qualsiasi software fornito all'utente da Synology o reso disponibile nel sito Web di Synology all'indirizzo **[www.synology.com](http://www.synology.com/)** ("Sito Web") oppure tramite qualsiasi altro canale fornito da Synology che aggiorna o integra il Software originale, è regolato dal presente EULA, salvo in caso di distinti termini di licenza forniti con il suddetto aggiornamento o integrazione, nel cui caso prevarranno questi ultimi.

**Sezione 5. Limitazioni di licenza.** La licenza specificata nelle Sezioni 1, 2 e 3 si applica solo nel caso in cui il prodotto sia stato ordinato e pagato e definisce l'interezza dei diritti del cliente rispetto al software. Synology si riserva tutti i diritti non espressamente concessi nel presente EULA. Senza limitazioni per quanto riportato, è vietato autorizzare terze parti a: (a) utilizzare il Software per qualsiasi scopo diverso da quelli pertinenti il Prodotto; (b) concedere in licenza, distribuire, cedere, affittare, dare, trasferire, assegnare o altrimenti disporre del Software; (c) eseguire operazioni di ingegnerizzazione inversa, decompilazione, smontaggio oppure tentare di scoprire il codice sorgente o qualsiasi segreto industriale relativo al Software, tranne e solo nel caso in cui tali azioni siano espressamente consentite dalla legge in vigore, indipendentemente dalla limitazione; (d) adattare, modificare, alterare, tradurre o creare qualsiasi opera derivante dal Software; (e) rimuovere, alterare od oscurare qualsiasi avviso di copyright o altri avvisi di diritti proprietari sul Software o il Prodotto; o (f) eludere o cercare di eludere i metodi utilizzati da Synology per controllare l'accesso a componenti, caratteristiche o funzioni del Prodotto o del Software. Subordinatamente alle limitazioni specificate nella presente Sezione 5, all'utente non viene vietato di fornire i servizi ospitati dal prodotto Synology a qualsiasi terza parte per scopi commerciali.

**Sezione 6. Open Source.** Il software potrebbe contenere componenti concessi in licenza a Synology secondo il GNU General Public License ("GPL Components"), attualmente disponibile su **<http://www.gnu.org/licenses/gpl.html>**. I termini del GPL controlleranno unicamente con riguardo ai componenti GPL entro i limiti in cui questo EULA entra in conflitto con i requisiti del GPL rispetto all'uso da parte del cliente dei componenti GPL e, in tal caso, il cliente accetta di essere vincolato al GPL rispetto all'uso di tali componenti.

**Sezione 7. Audit.** Synology avrà il diritto di audit rispetto all'adesione da parte dell'utente ai termini di questo EULA. L'utente accetta di concedere a Synology l'accesso a stabilimenti, attrezzature, libri, registri e documenti e di altrimenti cooperare ragionevolmente con Synology per semplificare eventuali audit da parte di Synology o di agenti autorizzati da Synology.

**Sezione 8. Proprietà.** Il Software è proprietà di valore di Synology e dei suoi licenziatari ed è protetto da copyright e altre leggi e trattati di proprietà intellettuale. Synology o i suoi licenziatari detengono tutti i diritti, i titoli e gli interessi in e sul Software, inclusi, senza limitazioni, i copyright e qualsiasi altro diritto di proprietà intellettuale.

**Sezione 9. Garanzia limitata.** Synology fornisce una garanzia limitata che stabilisce che il Software risulterà sostanzialmente conforme alle specifiche pubblicate da Synology per il Software, se pertinenti, o altrimenti definite nel sito Web, per un periodo stabilito dalle leggi vigenti. Synology impiegherà ragionevoli sforzi commerciali per, a insindacabile discrezione di Synology, correggere qualsiasi eventuale non conformità nel Software o sostituire qualsiasi Software che non aderisce alla seguente garanzia, dietro presentazione di notifica scritta a Synology per tale non conformità entro il Periodo di garanzia. La seguente garanzia non si applica a non conformità risultanti da: (w) uso, riproduzione, distribuzione o rivelazioni non conformi a questo EULA; (x) qualsiasi personalizzazione, modifica o diversa alterazione del software da entità diversa da Synology; (y) combinazione del software con qualsiasi prodotto, servizio o altro elemento fornito da entità diverse da Synology; o (z) la non osservanza di questo EULA da parte dell'acquirente.

**Sezione 10. Assistenza.** Durante il periodo specificato nella Sezione 9, Synology renderà disponibili al cliente i servizi di assistenza. Dopo la scadenza del periodo effettivo, l'assistenza per il Software sarà disponibile da Synology dietro richiesta scritta.

**Sezione 11. Esclusione di garanzie.** SALVO SE ESPRESSAMENTE STABILITO NEL PRESENTE DOCUMENTO, IL SOFTWARE VIENE FORNITO "COSI COM'È" E CON TUTTI GLI EVENTUALI DIFETTI. SYNOLOGY E I SUOI FORNITORI ESCLUDONO QUALSIASI ALTRA GARANZIA, ESPRESSA, IMPLICITA O LEGALE, PREVISTA DALLA LEGGE O ALTRIMENTI, INCLUSE, SENZA LIMITAZIONI, TUTTE LE GARANZIE IMPLICITE DI COMMERCIABILITÀ, IDONEITÀ PER SCOPI O USI SPECIALI, TITOLO E NON VIOLAZIONE, IN RELAZIONE AL SOFTWARE. SENZA LIMITAZIONI PER QUANTO INDICATO, SYNOLOGY NON GARANTISCE CHE IL SOFTWARE RISULTI LIBERO DA BUG, ERRORI, VIRUS O ALTRI DIFETTI.

**Sezione 12. Esclusione di alcuni danni.** IN NESSUN CASO SYNOLOGY O I SUOI LICENZIATARI SARANNO RESPONSABILI PER QUALSIASI DANNO ACCIDENTALE, INDIRETTO, SPECIALE, PUNITIVO, CONSEGUENTE O SIMILARI O RESPONSABILITÀ DI QUALSIASI GENERE (INCLUSO, MA NON LIMITATO ALLA PERDITA DI DATI, INFORMAZIONI, GUADAGNI, PROFITTI O COMMERCI) DERIVANTI DA O RELATIVI ALL'UTILIZZO O INABILITÀ ALL'UTILIZZO DEL SOFTWARE O ALTRIMENTI SECONDO O IN CONNESSIONE A QUESTO EULA O AL SOFTWARE, ANCHE SE BASATO SU CONTRATTO, TORTO (INCLUSO NEGLIGENZA), RESPONSABILITÀ DIRETTA O ALTRA TEORIA ANCHE SE SYNOLOGY È STATA AVVERTITA DELLA POSSIBILITÀ DI TALI DANNI.

**Sezione 13. Limitazioni di responsabilità.** LA RESPONSABILITÀ DI SYNOLOGY E DEI SUOI FORNITORI DERIVANTI DA O RELATIVI ALL'UTILIZZO O INABILITÀ ALL'UTILIZZO DEL SOFTWARE O ALTRIMENTI SECONDO O IN CONNESSIONE A QUESTO EULA O AL SOFTWARE, È LIMITATA ALL'AMMONTARE REALMENTE PAGATO PER IL PRODOTTO INDIFFERENTEMENTE DALL'AMMONTARE DEI DANNI IN CUI SI È INCORSI E ANCHE SE BASATO SU CONTRATTO, TORTO (INCLUSO NEGLIGENZA), RESPONSABILITÀ DIRETTA O ALTRA TEORIA. Le suddette esclusioni di garanzia, esclusioni di alcuni danni e limitazione di responsabilità saranno applicabili nella misura massima prevista dalla legge corrente. Le leggi di alcuni stati/giurisdizioni non consentono l'esclusione di garanzie implicite o esclusione o limitazione di alcuni danni. Nella misura in cui tali leggi si applicano a questo EULA, le esclusioni e limitazioni definite sopra potrebbero non essere applicabili all'utente.

Sezione 14. Restrizioni all'esportazione. Il cliente dichiara di essere consapevole che il software è soggetto alle restrizioni all'esportazione verso gli Stati Uniti. Il cliente accetta di conformarsi a tutte le leggi applicabili e alle normative che si applicano al software, incluse, senza limitazioni, le norme dell'ente statunitense di<br>amministrazione delle esportazioni ("EAR", Export delle esportazioni ("EAR", Export Administration Regulations).

**Sezione 15. Annullamento.** Senza pregiudizio verso altri diritti, Synology può annullare questo EULA se l'utente non si conforma ai termini e alle condizioni in esso contenute. In tal caso, l'utente finale deve interrompere l'utilizzo del Software e distruggere tutte le copie del Software e tutte le parti dei suoi componenti.

**Sezione 16. Assegnazione.** È vietato trasferire o assegnare i diritti di cui al presente EULA a terze parti, salvo per quelli pre-installati nei Prodotti. Qualsiasi trasferimento o assegnazione in violazione alla suddetta restrizione sarà nullo.

**Sezione 17. Legge applicabile.** Salvo se espressamente vietato dalle leggi locali, il presente EULA è governato e redatto in conformità con le leggi della Repubblica popolare cinese (R.O.C. o Taiwan), a prescindere da qualsiasi conflitto dei principi di legge che risulti contrario.

**Sezione 18. Risoluzione di contenziosi.** Eventuali contenziosi, controversie o azioni derivanti o relative al presente EULA saranno risolti esclusivamente e definitivamente mediante arbitrato gestito da tre arbitri neutri, in conformità alle procedure delle Leggi sull'Arbitrato della R.O.C. e delle norme di esecuzione correlate. In tali casi, l'arbitrato sarà limitato esclusivamente al contenzioso tra l'utente e Synology. L'arbitrato, o parte di esso, non sarà consolidato da altro arbitrato e non potrà essere condotto sulla base di un'azione generale o azione di classe. L'arbitrato avrà sede a Taipei, Taiwan, Repubblica Cinese, e la lingua ufficiale per i procedimenti sarà l'Inglese o, se entrambe le parti lo concordano, il Cinese Mandarino. La decisione arbitrale sarà definitiva e vincolante per le parti e sarà fatta rispettare da tutte le corti con relativa giurisdizione. L'utente conviene che, in assenza di tale disposizione, avrebbe avuto diritto a contestare qualsiasi di tali contenziosi, controversie o azioni innanzi a un tribunale, incluso il diritto a contestare azioni di classe o collettive. Inoltre, l'utente, espressamente e consapevolmente, rinuncia a tali diritti e accetta di risolvere eventuali controversie tramite il suddetto arbitrato vincolante, conformemente alle disposizioni della presente Sezione 18. Nessun elemento della presente Sezione deve essere considerato quale divieto o limitazione da parte di Synology dovrà comportare divieti o limitazioni a eventuali azioni, di Synology, volte a ottenere provvedimenti ingiuntivi o altri diritti e mezzi, previsti per legge o equità, in caso di violazioni, effettive o presunte, di qualsiasi delle disposizioni del presente EULA in relazione ai diritti di proprietà intellettuale di Synology.

**Sezione 19. Spese legali.** In qualsiasi arbitrato, mediazione o altra azione legale o procedimento per il riconoscimento di diritti o rimedi, ai sensi del presente EULA, la parte prevalente avrà diritto a recuperare, oltre a qualsiasi altro rimborso a cui potrebbe avere diritto, costi e ragionevoli spese legali sostenute.

**Sezione 20. Clausola salvatoria.** Nel caso in cui qualsiasi disposizione del presente EULA sia giudicata invalida, illegale o ineseguibile da parte del foro competente, la parte restante del presente EULA resterà valida ed effettiva.

**Sezione 21. Accordo completo.** Il presente EULA copre l'intero contratto fra l'utente finale e Synology rispetto al Software e all'argomento in oggetto e sostituisce tutti i contratti e accordi precedenti e contemporanei sia in forma scritta che verbale. Nessuna disposizione, modificazione o pretesa a qualsiasi delle dichiarazioni in questo EULA sarà valida se non dichiarata in un documento scritto siglato dalle parti aventi diritto.

**Nota:** In caso dovessero esistere discrepanze o non conformità di significato tra la versione in lingua Inglese e le altre tradotte in lingue differenti, farà fede la versione Inglese.

#### **SYNOLOGY, INC. GARANZIA DI PRODOTTO LIMITATA**

QUESTA GARANZIA LIMITATA ("GARANZIA") È APPLICATA AI PRODOTTI (COME DEFINITO SOTTO) DI SYNOLOGY, INC. E LE SUE FILIALI, INCLUSO SYNOLOGY AMERICA CORP, (COLLETTIVAMENTE "SYNOLOGY"). IL CLIENTE ACCETTA E CONCORDA DI OSSERVARE I TERMINI DELLA PRESENTE GARANZIA AL MOMENTO DELL'APERTURA DELLA CONFEZIONE CONTENENTE E/O DELL'UTILIZZO IL PRODOTTO. IN CASO DI MANCATA ACCETTAZIONE DEI TERMINI DI QUESTA GARANZIA, NON UTILIZZARE IL PRODOTTO. AL CONTRARIO, RESTITUIRE IL PRODOTTO AL RIVENDITORE DA CUI È STATO ESEGUITO L'ACQUISTO PER IL RIMBORSO SECONDO LA POLITICA DI RESTITUZIONE DEL RIVENDITORE.

**Sezione 1. Definizioni.** (a) Nuovo Prodotto, incluso: (1) "Prodotto di categoria I" indica i modelli del prodotto Synology RS810+, RS810RP+, RX410, tutti i modelli DS/RS NAS con suffisso XS+/XS (tranne RS3413xs+) in o dopo le serie 13, tutte le unità di espansione DX/RX con 12 vani unità in o dopo le serie 13, E10G15-F1, il kit modulo ECC RAM (4GB/8GB/16GB) e il modulo DDR3 RAM (4GB). (2) "Prodotto di categoria II" indica i modelli di prodotti Synology RS3413xs+, RS3412xs, RS3412RPxs, RS3411xs, RS3411RPxs, RS2211+, RS2211RP+, RS411, RS409RP+, RS409+, RS409, RS408-RP, RS408, RS407, DS3612xs, DS3611xs, DS2411+, DS1511+, DS1010+, DS710+, DS509+, DS508, EDS14, RX1211, RX1211RP, RX4, DX1211, DX510, DX5, NVR216, VS360HD, VS240HD, il modulo DDR2/DDR3 RAM (1GB/2GB), e il modulo ECC RAM (2GB). (3) "Prodotto di categoria III" indica i modelli di prodotti Synology che si applicano con i seguenti requisiti: tutti i modelli DS NAS senza suffisso XS+/XS e con 5 o più vani unità in o dopo 12 serie, tutti i modelli RS NAS senza suffisso XS+/XS in o dopo 12 serie e tutte le unità di espansione DX/RX con 4 o 5 vani unità in o dopo 12 serie. (4) "Prodotto di categoria IV" indica tutti gli altri modelli di prodotti Synology acquistati dal Cliente dopo indica tutti gli altri modelli di prodotti Synology acquistati dal Cliente dopo l'1 marzo 2008. (5) "Prodotto di categoria V" indica tutti gli altri modelli di prodotti Synology acquistati dal Cliente prima del 29 febbraio 2008. (b) "Prodotto rinnovato" indica tutti i prodotti Synology rinnovati e venduti direttamente attraverso il negozio Online, esclusi quelli venduti da un distributore o rivenditore Synology autorizzato. (c) "Cliente" indica la persona o ente che acquista inizialmente il Prodotto presso Synology o un distributore o rivenditore Synology autorizzato. (d) "Negozio online" indica un negozio online gestito da Synology o da un'affiliata di Synology. (e) "Prodotto" indica un Nuovo prodotto o un Prodotto rinnovato e qualsiasi parte hardware incorporata nel Prodotto da Synology e qualsiasi documentazione allegata. (f) "Software" indica il software proprietario di Synology che accompagna il Prodotto al dell'acquisto dell'Utente finale, scaricato dall'Utente finale dal sito Web o preinstallato sul prodotto Synology, e include qualsiasi firmware, media associato, immagini, animazioni, video, audio, testo e applet integrate al software o al Prodotto e qualsiasi aggiornamento a tale software. (g) "Periodo di garanzia" indica il periodo avente inizio alla data di acquisto del prodotto e termine (1) cinque anni dopo per prodotti di categoria I; (2) tre anni per prodotti di categoria II e III; o (3) due anni dopo tale data per prodotti di categoria IV; o (4) un anno dopo tale date per prodotti di categoria V; o (5) 90 giorni dopo tale data per i Prodotti rinnovati, eccetto quelli venduti "così come sono" o "senza garanzia" nel Negozio online. (h) "Sito Web" indica il sito Web Synology all'indirizzo **[www.synology.com](http://www.synology.com/)**.

#### **Sezione 2. Garanzia limitata e rimedi.**

**2.1 Garanzia limitata.** Soggetta alla Sezione 2.6, Synology garantisce all'Utente finale che ogni Prodotto (a) è privo di difetti materiali di fabbricazione e (b) che nel normale utilizzo si comporterà secondo le specifiche pubblicate da Synology per il Prodotto durante il Periodo di garanzia. Synology garantisce il Software come definito nel contratto di licenza allegato per l'utente finale fornito insieme al prodotto, se presente. Synology non fornisce alcuna garanzia per i prodotti rinnovati che sono venduti "così come sono" o "senza garanzia" nel negozio online.

**2.2 Rimedio esclusivo.** Se l'Utente finale fornisce notifica di non conformità a qualunque delle garanzie indicate alla Sezione 2.1 all'interno del periodo di Garanzia applicabile nelle disposizioni definite sopra, allora, dopo verifica della non conformità da Synology, Synology a propria scelta farà: (a) impegnarsi, per quanto commercialmente ragionevole, a riparare il Prodotto, o (b) sostituire il Prodotto non conforme o una parte di cui sopra dopo restituzione del Prodotto completo secondo la Sezione 2.3. Tali disposizioni definiscono l'intera responsabilità di Synology e il rimedio esclusivo e unico del Cliente per qualsiasi violazione della garanzia secondo la Sezione 2.1 o per qualsiasi altro difetto o anomalia nel Prodotto. Il Cliente fornirà assistenza a Synology nella diagnosi e nella validazione di qualsiasi non conformità del Prodotto. La garanzia di cui alla Sezione 2.1 non include: (1) qualsiasi garanzia relativa al software; (2) installazione fisica o rimozione del prodotto dal sito del cliente; (3) visite al sito del Cliente; (4) lavoro necessario per riparazioni o sostituzioni di parti difettose in orari lavorativi diversi da quelli previsti da Synology o dai suoi fornitori di servizi a contratto, esclusi fine settimana e ferie; (5) qualsiasi attività con qualsiasi apparecchiatura o software di terze parti; (6) qualsiasi garanzia del disco rigido se installato dal cliente o da qualsiasi altra terza parte; o (7) qualsiasi garanzia di compatibilità con il disco rigido.

**2.3 Restituzione.** Qualsiasi Prodotto restituito dall'Utente finale secondo la Sezione 2.2 deve ricevere un numero di Autorizzazione di merce resa ("Return Merchandise Authorization" - RMA) da Synology prima della spedizione e deve essere restituito secondo le procedure RMA correnti di Synology. Il Cliente può contattare qualsiasi distributore o rivenditore autorizzato Synology per ricevere assistenza nell'ottenimento del RMA, fornendo prova dell'acquisto e numero di serie del prodotto all'assistenza. Per le richieste in garanzia, il Cliente deve restituire il Prodotto completo a Synology, secondo la Sezione 2.3, per avere diritto alla copertura in Garanzia. Qualsiasi prodotto restituito senza numero RMA o qualsiasi prodotto precedentemente smontato (salvo secondo indicazione di Synology) verrà rifiutato e restituito al Cliente e a spese di quest'ultimo. Qualsiasi prodotto al quale è stato assegnato un numero RMA deve essere restituito nelle stesse condizioni in cui è stato ricevuto da Synology all'indirizzo specificato da Synology, spedizione prepagata, in imballo appropriato a proteggere i contenuti di cui sopra e con il numero RMA esposto a vista sull'esterno della scatola. Il Cliente è responsabile dell'assicurazione e del rischio di smarrimento dei prodotti restituiti fino alla rispettiva consegna a Synology. Un Prodotto a cui è stato assegnato un numero RMA deve essere restituito entro quindici (15) giorni dall'assegnazione del numero RMA.

**2.4 Sostituzione da parte di Synology.** Se Synology decide di sostituire qualsiasi Prodotto secondo la Garanzia definita alla Sezione 2.1, Synology spedirà un Prodotto sostitutivo a proprie spese tramite il metodo di spedizione scelto da Synology dopo ricezione del Prodotto non conforme restituito secondo la Sezione 2.3 e la convalida da parte di Synology che il Prodotto non è conforme a quanto garantito. In alcuni paesi, Synology può a propria discrezione applicare il Servizio di sostituzione Synology a determinati prodotti, attraverso cui Synology invierà un prodotto in sostituzione al Cliente prima della ricezione del prodotto non conforme da parte del Cliente ("Servizio Sostituzione Synology").

**2.5 Assistenza.** Durante il Periodo di garanzia, Synology metterà a disposizione dell'acquirente i propri servizi di assistenza. Dopo la scadenza del periodo di garanzia effettivo, l'assistenza per i Prodotti sarà disponibile da Synology dietro richiesta scritta.

**2.6 Esclusioni.** Le garanzia di cui sopra e gli obblighi di garanzia non sono applicabili a qualsiasi prodotto che (a) è stato installato o utilizzato in modo differente da quanto specificato o descritto nella specifiche del Prodotto; (b) è stato riparato, modificato o alterato da entità diverse da Synology o i suoi agenti o designatori; (c) è stato in qualche modo mal utilizzato, abusato o danneggiato; (d) è stato utilizzato con elementi non forniti da Synology diversi da hardware o software per i quali il prodotto è stato progettato; o (e) in altro modo non è conforme alle specifiche del Prodotto e tale non conformità è attribuibile a cause non imputabili e non sotto il controllo da Synology. Inoltre, le suddette garanzie non saranno valide nei casi seguenti: (1) il Cliente smonta il prodotto salvo autorizzazione da Synology; (2) il Cliente non implementa correzioni, modifiche, miglioramenti, migliorie o altri aggiornamenti resi disponibili al Cliente da Synology; o (3) il Cliente implementa, installa o utilizza qualsiasi correzione, modifica miglioramento, miglioria o altro aggiornamento reso disponibile da terze parti. La garanzia di cui sopra alla Sezione 2.1 terminerà alla vendita o al trasferimento del Prodotto da parte dell'Utente finale a terze parti.

**2.7 Esclusione di garanzie.** LE GARANZIE, OBBLIGHI E RESPONSABILITÀ DI SYNOLOGY E I RIMEDI DELL'UTENTE FINALE DEFINITI SOPRA IN QUESTA GARANZIA SONO ESCLUSIVI E PER SOSTITUZIONE, E IL CLIENTE QUI PRETENDE, RILASCIA E ESCLUDE<br>TUTTE LE ALTRE GARANZIE, OBBLIGHI E TUTTE LE ALTRE GARANZIE, OBBLIGHI E RESPONSABILITÀ DI SYNOLOGY E TUTTI GLI ALTRI DIRITTI, RECLAMI E RIMEDI DEL CLIENTE CONTRO SYNOLOGY, ESPRESSI O IMPLICITI, DERIVANTI DALLA LEGGE O ALTRIMENTI, RISPETTO AL PRODOTTO, ALLA DOCUMENTAZIONE ALLEGATA O AL SOFTWARE E A QUALSIASI ALTRO BENE O SERVIZIO CONSEGNATO SECONDO QUESTA GARANZIA, INCLUSO, MA NON LIMITATO A QUALSIASI: (A) GARANZIA IMPLICITA DI COMMERCIABILITÀ O IDONEITÀ PER SCOPI O USI PARTICOLARI; (B) GARANZIA IMPLICITA DERIVANTE DA ESECUZIONI, TRATTATIVE O USI COMMERCIALI; (C) RECLAMO PER VIOLAZIONE O APPROPRIAZIONE INDEBITA; O (D) RECLAMO IN TORTO (BASATO SU NEGLIGENZA, RESPONSABILITÀ DIRETTA, RESPONSABILITÀ DI PRODOTTO O ALTRI CONCETTI). SYNOLOGY NON OFFRE ALCUNA GARANZIA E, IN PARTICOLARE, DISCONOSCE QUALSIASI GARANZIA CHE I DATI O LE INFORMAZIONI MEMORIZZATI IN QUALSIASI PRODOTTO SYNOLOGY SIANO SEMPRE SICURI E CHE NON VIA SIA ALCUN RISCHIO DI PERDITA DI DATI. SYNOLOGY RACCOMANDA ALL'UTENTE FINALE DI PROVVEDERE AD ADEGUATE MISURE PER IL BACKUP DEI DATI ARCHIVIATI NEL PRODOTTO. ALCUNI STATI O GIURISDIZIONI NON PERMETTONO LIMITAZIONI ALLE GARANZIA IMPLICITE, QUINDI LA LIMITAZIONE DI CUI SOPRA POTREBBE NON ESSERE APPLICABILE ALL'UTENTE FINALE.

#### **Sezione 3. Limitazioni di responsabilità.**

**3.1 Forza maggiore.** Synology non sarà responsabile per, o essere considerato passibile di rottura o mancanza secondo questa garanzia nel caso di, qualsiasi ritardo o mancanza nell'esecuzione secondo quanto richiesto da questa garanzia quale risultato di cause o condizioni oltre ogni ragionevole controllo (incluso, senza limitazioni, qualsiasi azione o mancanza da parte dell'Utente finale).

**3.2. Esclusione di alcuni danni.** IN NESSUN CASO SYNOLOGY OI SUOI FORNITORI SARANNO RESPONSABILI DEL COSTO DI COPERTINA O PER QUALSIASI DANNO ACCIDENTALE, INDIRETTO, SPECIALE, PUNITIVO, CONSEGUENTE O SIMILARI O RESPONSABILITÀ DI QUALSIASI GENERE (INCLUSO, MA NON LIMITATO ALLA PERDITA DI DATI, INFORMAZIONI, GUADAGNI, PROFITTI O COMMERCI) DERIVANTI DA O RELATIVI ALL'UTILIZZO O INABILITÀ ALL'UTILIZZO DEL PRODOTTO, DI QUALSIASI DOCUMENTAZIONE ALLEGATA O SOFTWARE E QUALSIASI ALTRO BENE O SERVIZIO FORNITO SECONDO QUESTA GARANZIA, ANCHE SE BASATO SU CONTRATTO, TORTO (INCLUSO NEGLIGENZA), RESPONSABILITÀ DIRETTA O ALTRA TEORIA ANCHE SE SYNOLOGY È STATA AVVERTITA DELLA POSSIBILITÀ DI TALI DANNI.

**3.3. Limitazioni di responsabilità.** LA RESPONSABILITÀ DI SYNOLOGY E DEI SUOI FORNITORI DERIVANTI DA O RELATIVI ALL'UTILIZZO O INABILITÀ ALL'UTILIZZO DEL PRODOTTO, QUALSIASI DOCUMENTAZIONE ALLEGATA O SOFTWARE E QUALSIASI ALTRO BENE O SERVIZIO FORNITO SECONDO QUESTA GARANZIA, È LIMITATA ALL'AMMONTARE REALMENTE PAGATO DALL'UTENTE FINALE PER IL PRODOTTO INDIFFERENTEMENTE DALL'AMMONTARE DEI DANNI IN CUI SI È INCORSI E ANCHE SE BASATO SU CONTRATTO, TORTO (INCLUSO NEGLIGENZA), RESPONSABILITÀ DIRETTA O ALTRA TEORIA. Le esclusioni di alcuni danni e la limitazione di responsabilità saranno applicabili nella misura massima prevista dalla legge corrente. Le leggi di alcuni stati/giurisdizioni non consentono l'esclusione o la limitazione di alcuni danni. Nel grado in cui tali leggi si applichino a questo Prodotto, le esclusioni e limitazioni definite sopra potrebbero non essere applicabili all'Utente finale.

#### **Sezione 4. Varie.**

**4.1 Diritti proprietari.** Il Prodotto e il Software allegato e la documentazione fornita con il Prodotto includono i diritti di proprietà intellettuali e proprietari di Synology e dei suoi licenziatari e fornitori terze parti. Synology detiene e si riserva diritti, titoli e interessi verso i diritti di proprietà intellettuale del Prodotto. Inoltre, nessun titolo o proprietà di qualsiasi diritto di proprietà del o relativo al Prodotto, qualsiasi software allegato o documentazione e qualsiasi altro bene fornito secondo questa Garanzia sarà trasferito dal Cliente ai sensi della presente Garanzia. L'Utente finale dovrà (a) conformarsi a termini e condizioni del contratto di licenza dell'utente finale di Synology allegato a tutti i software forniti da Synology o da un distributore o rivenditore autorizzato da Synology; e (b) non tentare di eseguire operazioni di reverse engineering su qualsiasi Prodotto o componente, come riportato, o sul Software allegato o eseguire altrimenti azioni non appropriate, di elusione o violazione dei diritti di proprietà intellettuale di Synology.

**4.2 Assegnazione.** L'Utente finale non assegnerà alcuno dei diritti di cui in questa Garanzia direttamente, per esecuzione di legge o altrimenti, senza l'autorizzazione scritta preventiva di Synology.

**4.3 Nessun termine aggiuntivo.** Salvo quanto espressamente permesso da questa Garanzia, nessuna parte sarà legata da, e ogni parte specificatamente obietterà a, qualsiasi termine, condizione o altra indicazione che è in conflitto con le dichiarazioni di questa Garanzia fatte da altre parti in qualsiasi ordine di acquisto, ricevuta, accettazione, conferma, corrispondenza o altrimenti, salvo concordato specificatamente da ogni parte su tale indicazione in via scritta. Inoltre, se questa garanzia entra in conflitto con qualsiasi termine o condizione di qualsiasi altro contratto inserito accettato dalle parti rispetto al Prodotto, questa Garanzia sarà prevalente salvo che l'altro contratto faccia riferimento specifico alle sezioni di questa Garanzia che esso sostituisce.

**4.4 Legge applicabile.** Salvo espressamente proibito dalle leggi locali, questa Garanzia è governata dalle leggi dello Stato di Washington, U.S.A. senza considerazione verso qualsiasi conflitto dei principi giuridici contrario. La Convenzione sui contratti delle Nazioni Unite del 1980 relativa ai Contratti di vendita internazionale di beni o qualsiasi successiva non è applicabile nel presente contesto.

**4.5 Risoluzione delle dispute.** Qualsiasi disputa, controversia o reclamo derivante o relativo a questa Garanzia, il Prodotto o i servizi forniti da Synology rispetto al Prodotto o la relazione fra l'Utente finale residente negli Stati Uniti e Synology, verrà risolta esclusivamente e in via definitiva da un arbitrato secondo le attuali regolamentazioni commerciali dell'American Arbitration Association, salvo diversamente espresso sotto. L'arbitrato sarà condotto davanti ad un singolo arbitro e sarà limitato al solo contenzioso tra il Cliente e Synology. L'arbitrato, o parte di esso, non sarà consolidato da altro arbitrato e non potrà essere condotto sulla base di un'azione generale o azione di classe. La sede dell'arbitrato sarà King County, Washington, U.S.A., e sarà condotto tramite invio di documenti, telefono, on-line o di persona, secondo quanto stabilito dall'arbitro su richiesta delle parti. La parte prevalente in qualsiasi arbitrato negli U.S.A. o fuori dagli U.S.A., o per altra azione legale, riceverà il rimborso di tutti i ragionevoli costi e spese legali sostenuti, incluse eventuali imposte pagate dalla parte prevalente. Qualsiasi decisione presa in merito alle procedure dell'arbitrato saranno definitive e vincolanti per le parti e sarà possibile ricorrere in giudizio presso qualsiasi tribunale della giurisdizione competente. Il Cliente è consapevole che, in assenza del presente provvedimento, avrebbe avuto il diritto di ricorrere presso il tribunale competente per qualsiasi contenzioso, controversia o azione, incluso il diritto di presentare reclami con azioni generali o di classe. Pertanto, il Cliente rinuncia, espressamente e consapevolmente, a tali diritti e accetta di risolvere eventuali contenziosi conformemente alle disposizioni della presente Sezione 4.5. Se il Cliente non risiede negli Stati Uniti, qualsiasi contenzioso, controversia o causa descritta nella

presente Sezione sarà risolta in via definitiva tramite arbitrato, condotto da tre arbitri neutrali secondo le procedure della Legge sull'arbitrato della Repubblica Cinese e le relative regolamentazioni successive. L'arbitrato avrà sede a Taipei, Taiwan, Repubblica Cinese, e la lingua ufficiale per i procedimenti sarà l'Inglese o, se entrambe le parti lo concordano, il Cinese Mandarino. La decisione arbitrale sarà definitiva e vincolante per le parti e sarà fatta rispettare da tutte le corti con relativa giurisdizione. Nessun elemento della presente Sezione deve essere considerato quale divieto o limitazione da parte di Synology dovrà comportare divieti o limitazioni a eventuali azioni, di Synology, volte a ottenere provvedimenti ingiuntivi o altri diritti e mezzi, previsti per legge o equità, in caso di violazioni, effettive o presunte, di qualsiasi delle disposizioni del presente EULA in relazione ai diritti di proprietà intellettuale di Synology.

**4.6. Spese legali.** In qualsiasi arbitrato, mediazione o altra azione legale o procedimento per il riconoscimento di diritti o rimedi, ai sensi della presente Garanzia, la parte prevalente avrà diritto a recuperare, oltre a qualsiasi altro rimborso a cui potrebbe avere diritto, costi e ragionevoli spese legali sostenute.

**4.7 Restrizioni all'esportazione.** L'Utente finale riconosce che il Prodotto può essere soggetto alle restrizioni all'esportazione verso gli Stati Uniti. Il Cliente accetta di rispettare tutte le leggi applicabili e le normative che si applicano al Prodotto, incluse, senza limitazioni, le norme dell'ente statunitense di amministrazione delle esportazioni ("EAR", Export Administration Regulations).

**4.8 Clausola salvatoria.** Se qualsiasi dichiarazione di questa Garanzia viene giudicata invalida, illegale o non esecutiva dalla corte della giurisdizione competente, il restante di questa Garanzia rimane valido ed effettivo.

**4.9 Contratto intero.** Questa Garanzia costituisce l'intero contratto e annulla qualsiasi contratto precedente fra Synology e l'Utente finale relativo all'oggetto di cui sopra. Nessuna disposizione, modifica o esclusione di responsabilità per qualsiasi delle disposizioni del presente EULA sarà valida se non dichiarata in forma scritta e firmata dalle parti aventi diritto.

**Nota:** In caso dovessero esistere discrepanze o non conformità di significato tra la versione in lingua Inglese e le altre tradotte in lingue differenti, farà fede la versione Inglese.